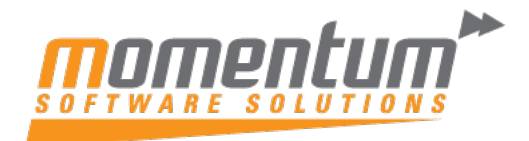

Take your business to the next level

## Wiise – Currency Setup

## **Overview**

You must set up a code for each currency you use if you:

Buy or sell in other currencies besides your local currency (LCY). Record general ledger transactions in both LCY and an additional reporting currency. After setting up the codes, assign the appropriate code to each foreign currency bank account, and assign a default currency code to foreign customer and vendor accounts.

You specify the currency codes in the Currencies list, including extra information and settings that are necessary for each currency code.

## **Step 1**

Go to the **Currencies** page using the quick search function.

## Enter a Code and Description

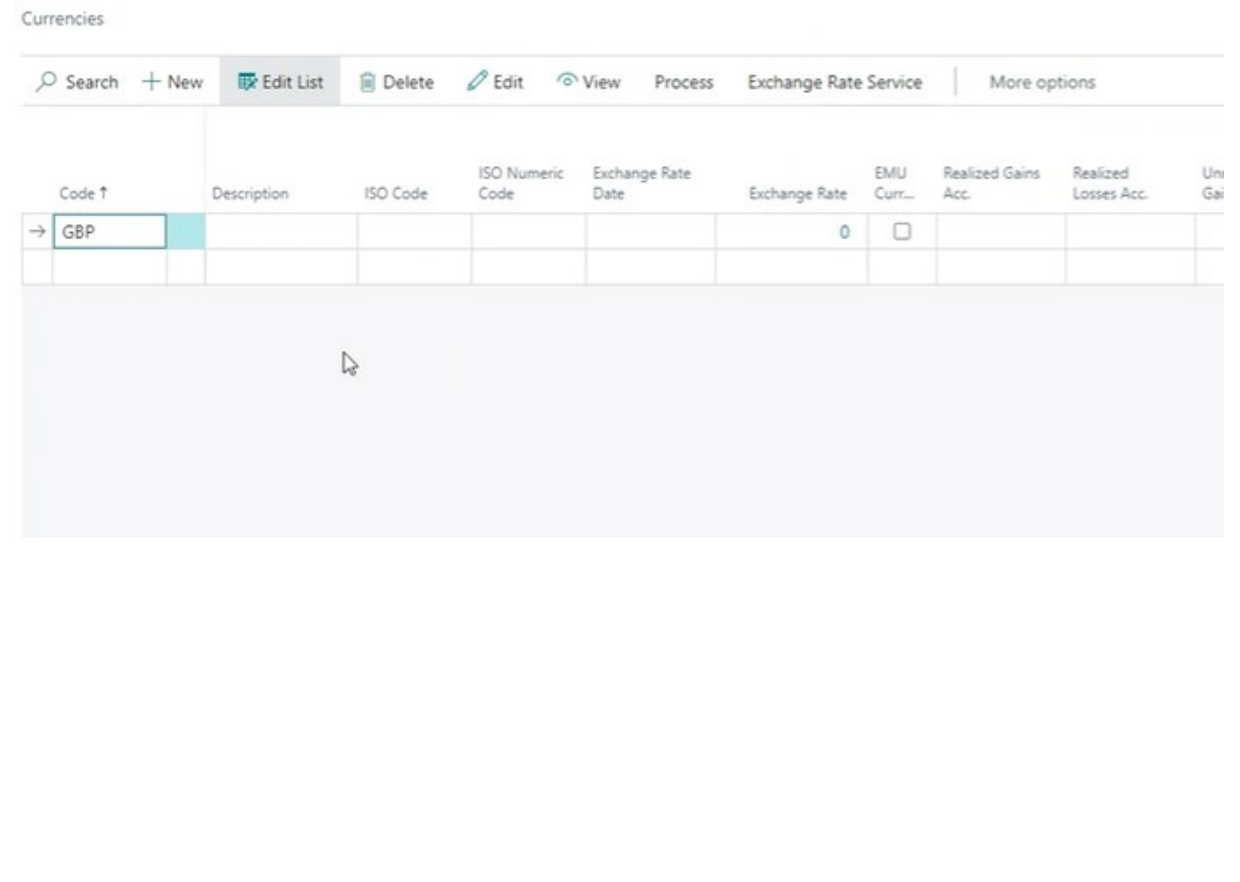

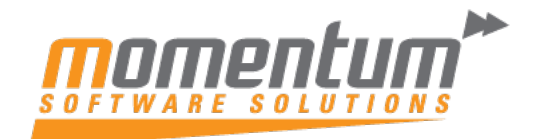

Take your business to the next level"

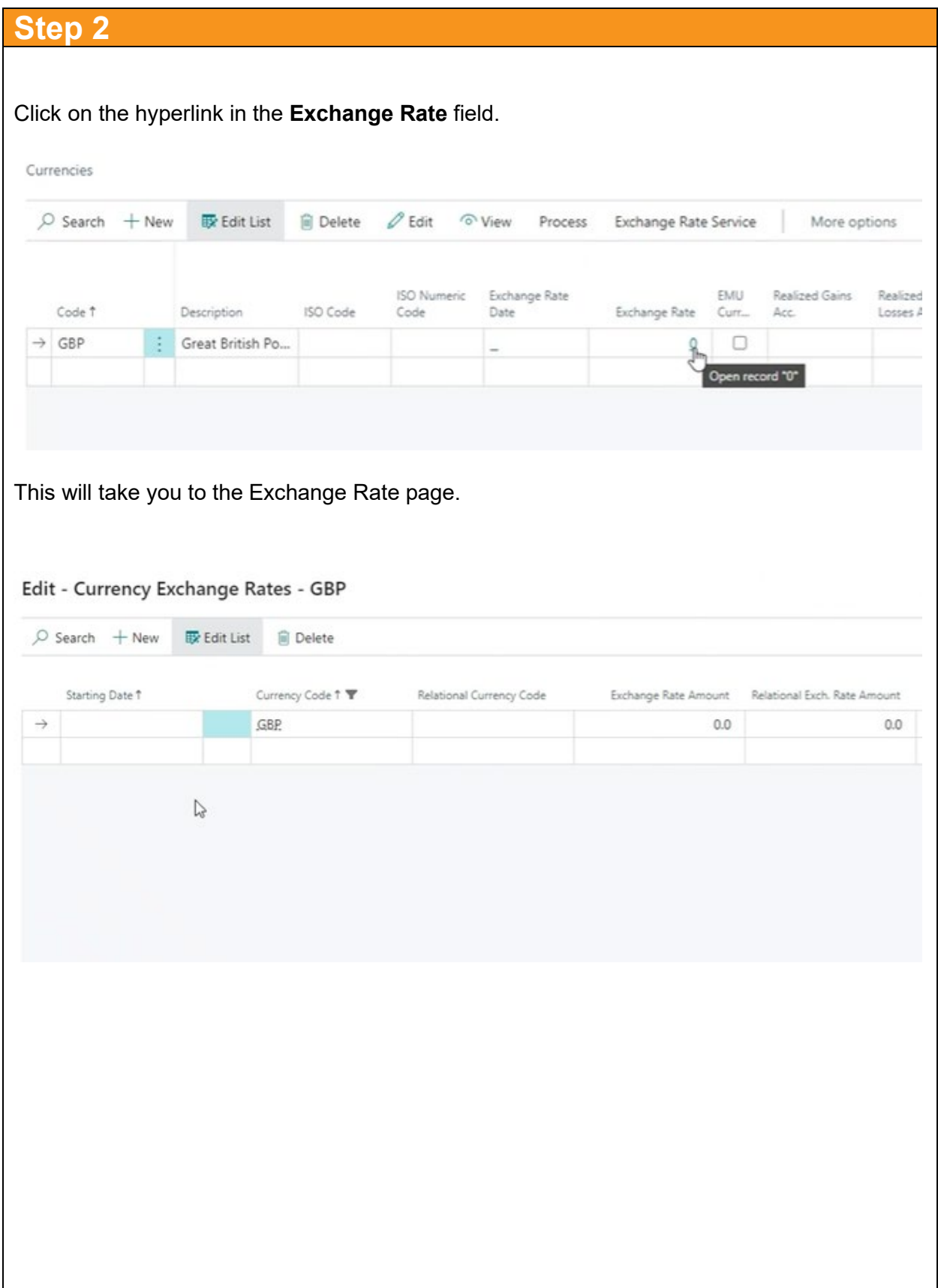

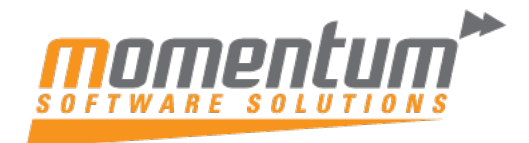

Take your business to the next level"

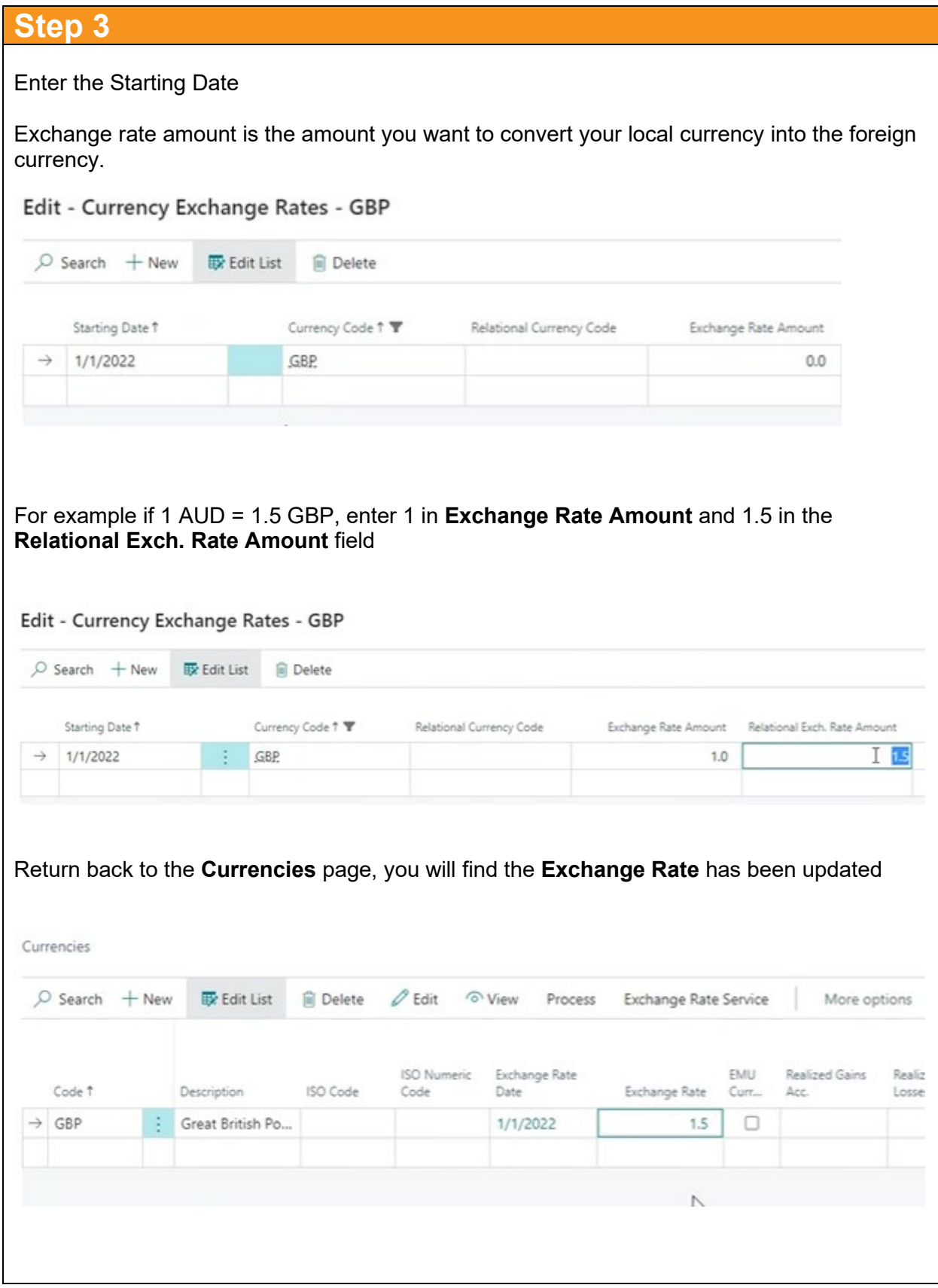

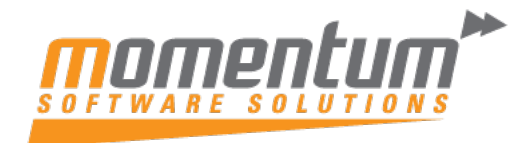

Take your business to the next level

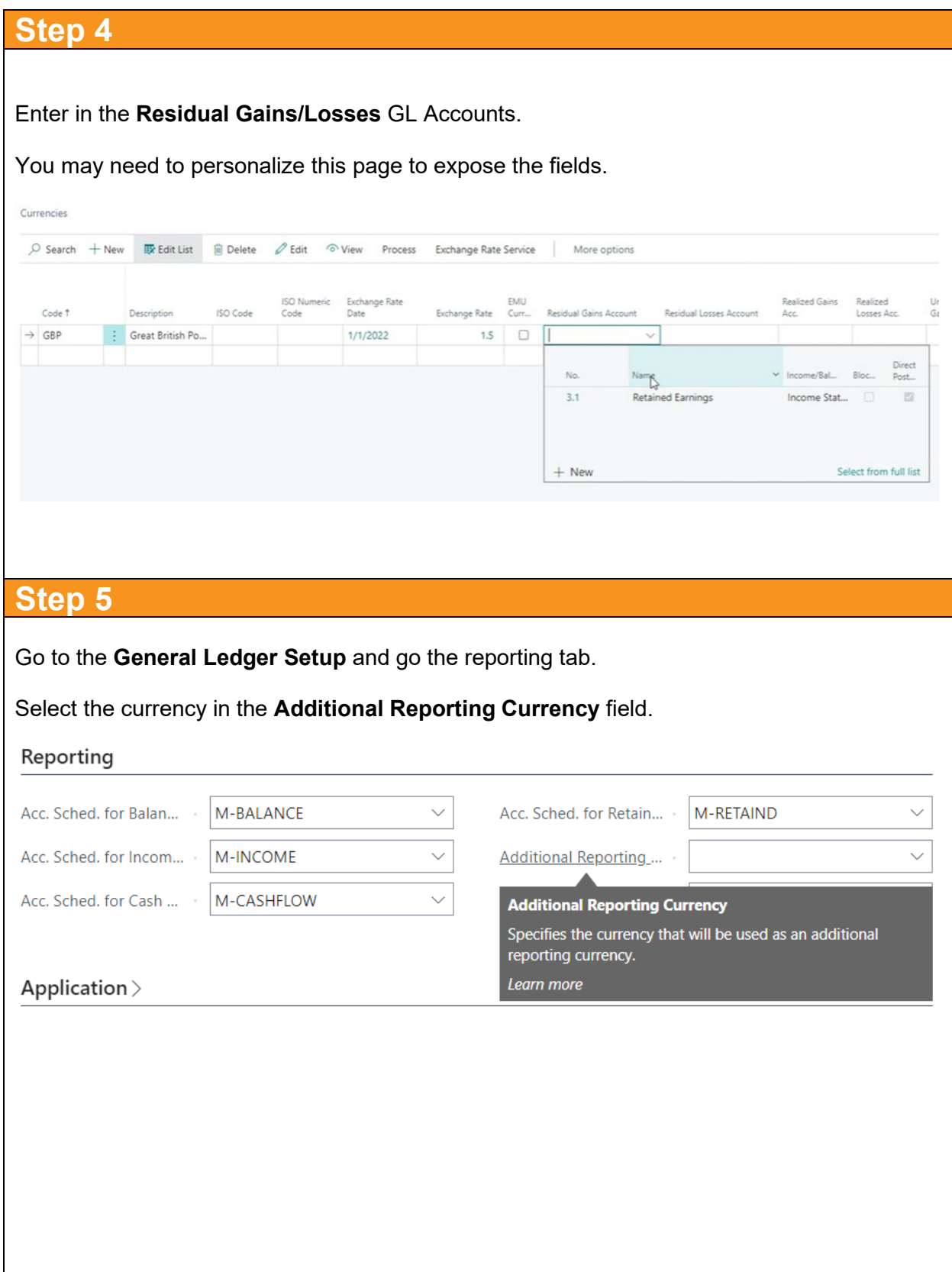

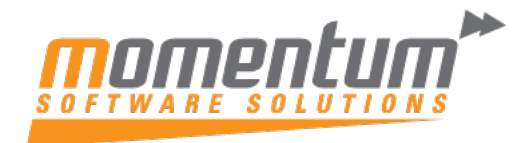

Take your business to the next level

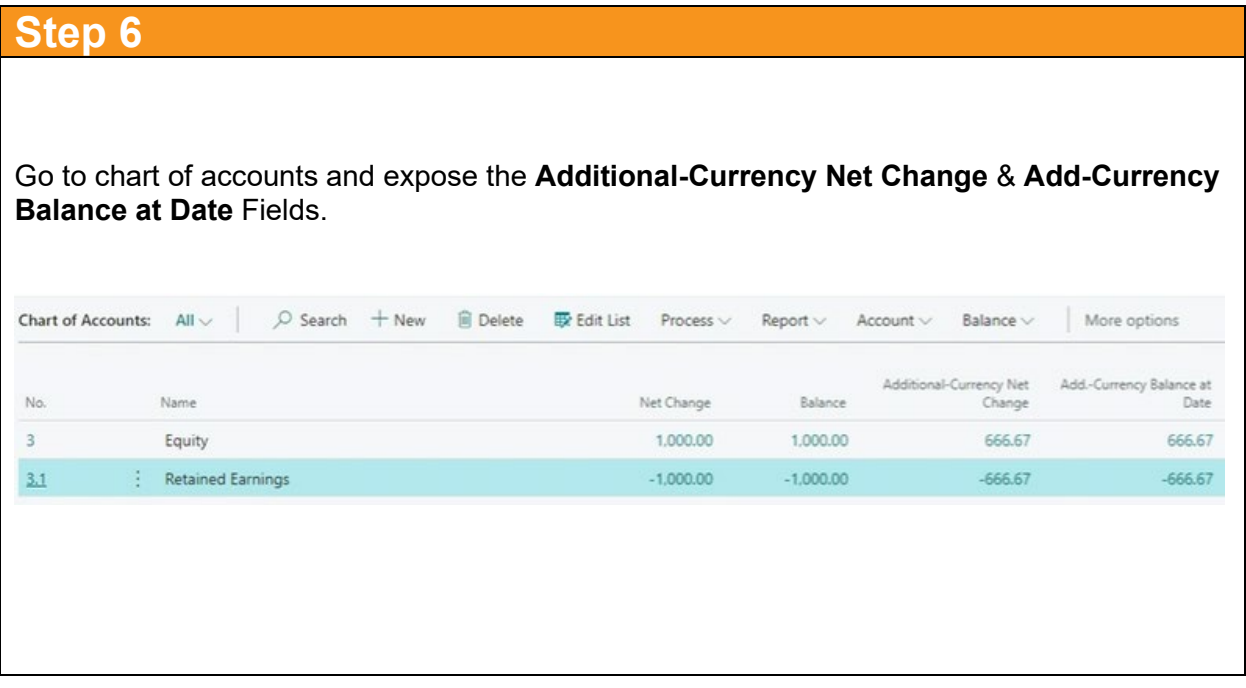